### **Vextractor Lite Crack Free Registration Code Free (Latest)**

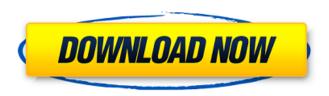

# Vextractor Lite 3.1.1 Crack + Registration Code Free Download For PC (Latest)

Vextractor Lite is a simple to use application designed to digitize raster images by creating polylines and defining shapes or contours. The software allows you to convert a raster image into a vector, by automatically generating centrelines or outlines. It can automatically recognize contours, arcs and polygons. Preparing the raster image for vectorization Vextractor Lite allows you to create a vector from a raster image in a short time and with no effort. The software allows you to load the source image, in either BMP, JPG or PNG format, then convert it to black and white, with no intermediate tones. Creating a clear limit between color tones and contours can be done by eliminating mid-tones. Next, you can apply image filters, in order to remove speckles from the picture or erase isolated spots. You may easily preview each change you make to the image, with the help of the zooming in tools. The software features an intuitive interface, which is divided into four main areas: the command panel on the left, the main previewing window and two adjacent panels with an automatic zoom filter: magnifying details or viewing the entire image. Customizable vectorizing options You may choose which vectorization method you wish to apply to your image: centreline or trace the outlines. You may enable line smoothing, by using polylines or spline interpolation and select the number of anchor points. The software also enables you to use smart tracing, by removing bridge areas, dead end pixels or merge two lines at close distance. Moreover, it can recognize arcs and circles or perform ortho line correction, meaning straight line orientation or 90 degrees angles. You may also adjust the line width, before proceeding to vectorizing the image. You may preview the vector lines image before saving it to DXF format. Simple to use raster to vector converter Vextractor Lite allows you to easily transform a raster image from BMP, JPG or PNG format to a vector. A vector is an imagery tool that locks a wide amount of information regarding image content, traces, angles, distances or outlines. A vector image is a versatile tool that you can use in a CAD program or for a high resolution printer. Read more at www.vectometrix.com Program Features Vextractor Lite Description: Vextractor Lite is a simple to use application designed to digitize raster images by creating polylines and defining shapes or contours

#### **Vextractor Lite 3.1.1 Crack+ Download [Latest-2022]**

Vextractor Lite is a simple to use application designed to digitize raster images by creating polylines and defining shapes or contours. The software allows you to convert a raster image into a vector, by automatically generating centrelines or outlines. It can automatically recognize contours, arcs and polygons. Preparing the raster image for vectorization Vextractor Lite allows you to create a vector

from a raster image in a short time and with no effort. The software allows you to load the source image, in either BMP, IPG or PNG format, then convert it to black and white, with no intermediate tones. Creating a clear limit between color tones and contours can be done by eliminating mid-tones. Next, you can apply image filters, in order to remove speckles from the picture or erase isolated spots. You may easily preview each change you make to the image, with the help of the zooming in tools. The software features an intuitive interface, which is divided into four main areas: the command panel on the left, the main previewing window and two adjacent panels with an automatic zoom filter: magnifying details or viewing the entire image. Customizable vectorizing options You may choose which vectorization method you wish to apply to your image: centreline or trace the outlines. You may enable line smoothing, by using polylines or spline interpolation and select the number of anchor points. The software also enables you to use smart tracing, by removing bridge areas, dead end pixels or merge two lines at close distance. Moreover, it can recognize arcs and circles or perform ortho line correction, meaning straight line orientation or 90 degrees angles. You may also adjust the line width, before proceeding to vectorizing the image. You may preview the vector lines image before saving it to DXF format. Simple to use raster to vector converter Vextractor Lite allows you to easily transform a raster image from BMP, JPG or PNG format to a vector. A vector is an imagery tool that locks a wide amount of information regarding image content, traces, angles, distances or outlines. A vector image is a versatile tool that you can use in a CAD program or for a high resolution printer. Effects of long term L-thyroxine therapy on urinary steroid excretion in a woman with familial hyperparathyroidism. A 33-year-old woman with familial hyperparathyroidism was given L-thyroxine (500 b7e8fdf5c8

2/4

# **Vextractor Lite 3.1.1 Crack PC/Windows [Updated] 2022**

Vextractor is a free vector image cutter that gives you both the tools you need to convert a raster image to vector, straightaway and quickly. You can easily cut a part of the image, precisely by drawing a shape or a polygon. The software also features guided tracing, where you define the image border with click and drag. You can align the first line to the centre of your image and zoom in the area to be vectorized. Once you add a line, Vextractor tracers your image a click of the button. You can create complex shapes or polygons and easily edit and delete lines, using its versatile graphical interface. Vextractor traces lines automatically and is optimized for raster images. You can create smooth curves that are perfect for CAD or design software. Vextractor Features: Scalable and adjustable Vextractor features a 100% adjustable size of each polyline. You can also resize the size of the vector to be compatible with the size of your screen and size of the polylines. You can manipulate the generated polylines one line at a time by moving and deleting them. Undo enabled A one click undo allows you to revert any actions performed on your current vector selection, while your undo button is displayed in the bottom right corner of the vector editing window. Multiple files support Vextractor allows you to save multiple vector images inside a single document, by clicking the Add File button and choosing the directory and the file you wish to output. Printing functionality Vextractor features a print command which allows you to print your own vector image directly from the application, by using a built-in printer application, or any other method of output. The software provides adjustable font sizes, keeping a perfect alignment of the final vector image. The vector sizes can be scaled to any size and exported to a variety of formats, such as: PDF, EPS, EPS, CGM, SVG, DXF and more. New in Vextractor 8.0.3: Undo - Tranform a part of your vector line [ Read More ] RoboGuide AutoPC Assistant 2.0 is a powerful PC system customizer software. The software allows you to add missing features to your PC. The software is free, easy to use, and has a comprehensive help manual. Features Include: Add full version games to your PC Automate PC Setting Customize your PC for different usage. The software

#### What's New In Vextractor Lite?

# **System Requirements:**

Minimum: OS: Windows 10, Windows 8, Windows 7 Processor: Intel Core 2 Duo E6600 (2.4 GHz)

Memory: 2 GB RAM Graphics: nVidia GeForce 8800 GTS DirectX: Version 9.0c Storage: 2 GB available

space Sound: DirectX compatible Sound card (OEM or Not) Additional Notes: Recommended:

Processor: Intel Core i3 2100 (2.2

https://ryansellsflorida.com/2022/07/04/gbflash-crack-patch-with-serial-kev-latest/

https://mc-stollhofen.de/spark-2-crack-license-key-full

http://googlepages.in/wp-content/uploads/2022/07/Radios Latinas.pdf

https://2z31.com/spampal-crack-keygen-full-version-download-2022/

https://mentorus.pl/pulsradio-widget-crack-with-product-key-free-updated-2022/

https://grandioso.immo/stereogramizer-lifetime-activation-code-download/

https://gooddoctorsnearme.com/wp-content/uploads/2022/07/AV Burning Pro.pdf

https://ozrural.com/index.php/advert/dreamhair-crack-download-march-2022/

http://tutorialspointexamples.com/captureontouch-for-p-150-crack-activation-key-free-latest-2022

https://multipanelwallart.com/2022/07/04/winflash-basic-5-1-4-crack-with-keygen-3264bit-updated/

https://www.masiga.it/wp-content/uploads/2022/07/BitRecover MBOX to PDF Wizard.pdf

https://mauiwear.com/ultra-cpu-monitor-crack-pc-windows-2022-new/

https://72bid.com?password-protected=login

http://wolontariusz.com/advert/projectx-crack-download/

https://shkvarka.fun/guagi-crack-128153/

https://www.5etwal.com/icmpinfo-crack-for-windows-april-2022/

http://weymouthma.pt7.vt-

s.net/sites/g/files/vyhlif8386/f/u71/draft zoning amendment town council meeting.pdf

http://shoplidaire.fr/?p=158133

https://www.golfmotionsingapore.com/sites/default/files/webform/VCFs2CSV.pdf

https://www.9mesi.eu/wp-content/uploads/2022/07/xylikal.pdf

4/4